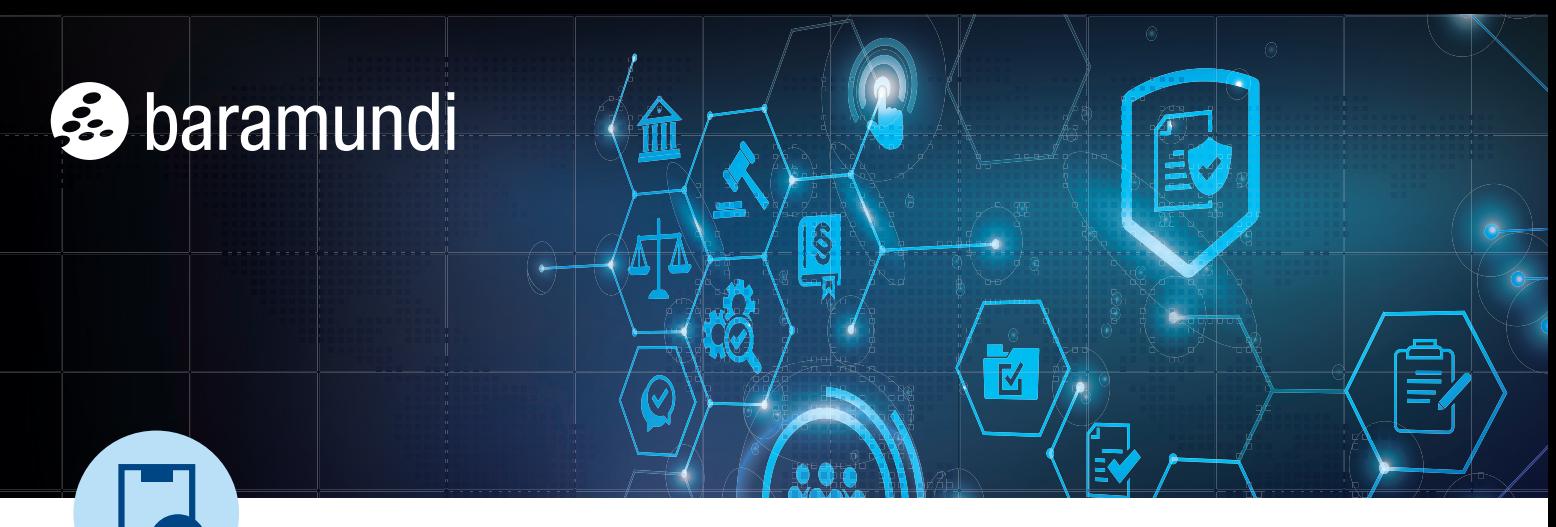

BARAMUNDI CHECKLISTEN liefern praxisorientierte Step-by-Step Anleitungen für komplexe Fragen und Probleme – kompakt und unkompliziert. Mehr davon finden Sie hier: [www.baramundi.com/checklisten](https://www.baramundi.com/de-de/ressourcen/checklisten/)

# **Gamechanger: Diese 6 Bereiche automatisieren für eine effiziente IT**

Regelmäßige Tätigkeiten von IT-Admins eignen sich hervorragend für automatisiertes Arbeiten. Dieser Binsenweisheit zu folgen, spart nicht nur Zeit. Auch die Fehlerquote sinkt, was wiederum die allgemeine Sicherheit und Produktivität im Unternehmen erhöht. Wer bisher noch nahezu ausschließlich manuell gearbeitet hat, steht vor der Frage: Wo fängt man bei der IT-Automatisierung am besten an?

## **Inventarisieren**

Eine Inventur muss aktuell sein, ansonsten hat sie keinen Nutzen. Daher sollte dies der Anfang der IT-Automatisierung sein. Aktuelle Bestände, Hardware und auch Software müssen bekannt sein, bevor weiteres Alltagsgeschäft automatisiert erledigt werden kann.

# **Patchen**

Ob Servicing Channels, Security oder Maintenance Releases: Nur wenige Patches können nicht automatisch eingespielt werden. Gerade regelmäßige Patches und Softwareupdates zu automatisieren, schließt Schwachstellen rechtzeitig, hält die Netzwerksicherheit konstant auf hohem Niveau und bietet End Usern häufig einen funktionalen Vorteil.

#### **OS und Software verteilen**

Neue Hardware bereitzustellen, erfolgt immer noch oft mithilfe einer manuellen Checkliste, um bestimmte Einstellungen oder Anwendungen nicht zu vergessen. Automatisierung ermöglicht stattdessen ein standardisiertes Vorgehen, indem immer wieder die gleiche

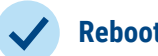

# **Reboots**

Für reibungslosen Betrieb sind ab und zu Reboots einzelner Services oder des kompletten Betriebssystem nötig. Automatisiert laufen sie in Zeiten geringer Aktivität ab, bleiben in vorgeschriebenen Maintenance-Fenstern und beeinträchtigen weder End User noch IT-Admins in ihren Arbeitszeiten.

## **Auf Malware scannen**

Automatisierte Malware-Scans haben den Vorteil, dass sie außerhalb von Zeitfenstern ablaufen können, in denen die Systemproduktivität so stabil wie möglich bleiben muss. Auch E-Mail-Anhänge oder unbekannte Dateien lassen sich automatisiert auf Malware scannen. Automatisierte Remediation bei positivem Fund ist der schnellste Weg, um die IT-Sicherheit wiederherzustellen.

# **End User unterstützen**

Passwort neu setzen? Administrative Änderungen vornehmen? Solche Tätigkeiten lassen sich ebenso automatisieren und sogar für End User per Kioskfunktionalität als Self Service zur Verfügung stellen.

Setuproutine durchgeführt wird. Kurz gesagt: Mit diesen einfachen sechs Schritten ist der Anfang gemacht und Sie erledigen häufig wiederkehrende Routineaufgaben effizienter. Das verschafft Ihnen Zeit für wichtige strategische Arbeit. Bei der Automatisierung unterstützt Sie die [baramundi Management Suite.](https://www.baramundi.com/de-de/management-suite/)

### ALLE ENDPOINTS IM GRIFF

Mithilfe der baramundi Management Suite verwalten Sie über LAN oder Internet beliebig viele Geräte – egal, wo Sie sich befinden. Erfahren Sie mehr zu Unified Endpoint Management mit baramundi unter www.baramundi.com.